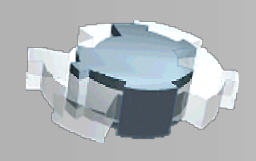

Vérifier des valeurs dans un devis

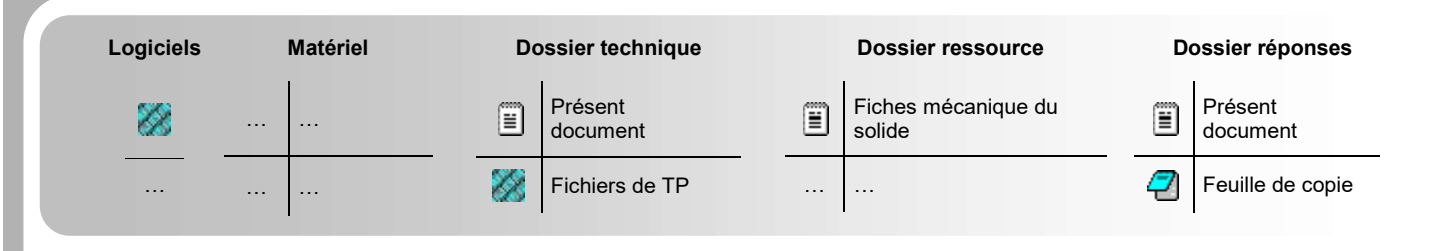

## PRÉSENTATION

Dans les aéroports, des couloirs télescopiques réunissent les halls d'embarquement à la porte des avions (voir figure 1). Ainsi les passagers peuvent embarquer à l'abri des intempéries.

L'extrémité du couloir liée au bâtiment est soutenue par une articulation de type cardan. L'extrémité s'adaptant à l'avion peut se déplacer dans toutes les directions afin de pouvoir atteindre la porte de l'avion. Pour cela une roue motrice orientable autour d'un axe vertical repose sur le sol horizontal et permet les déplacements horizontaux.

La hauteur est réglable en fonction de celle de l'avion ainsi qu'en fonction de la position de ce dernier par rapport au sol.

Une politique de maintenance préventive est mise en place et des pièces de rechanges doivent être commandées de manière régulière. Une volonté de diminution de coût d'exploitation amène la direction à prospecter de nouveaux fournisseurs.

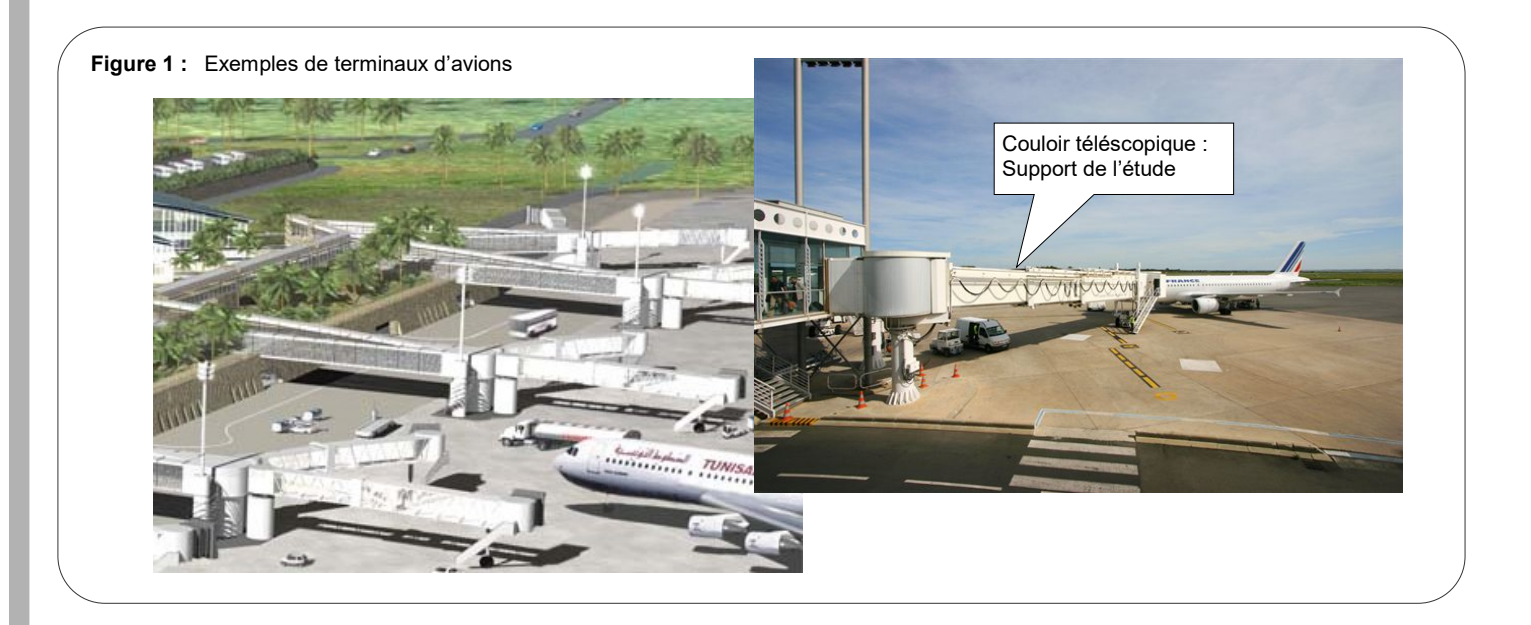

### PROBLÉMATIQUE - OBJECTIF DE L'ÉTUDE

Problématique ATI : Vérifier les valeurs annoncées dans le devis d'un nouveau fournisseur pour des pièces détachées du couloir telescopique.

Objectifs CM : Mener différentes études de statique afin de connaître les efforts mis en jeu pour le choix de composants technologiques proposés par le fournisseur ; ceci afin de vérifier que les éléments soient dimensionnés correctement par rapport au besoin.

EDC - Sujet

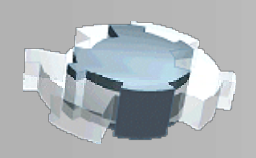

Vérifier des valeurs dans un devis

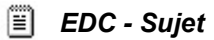

## HYPOTHESES ET DONNÉES

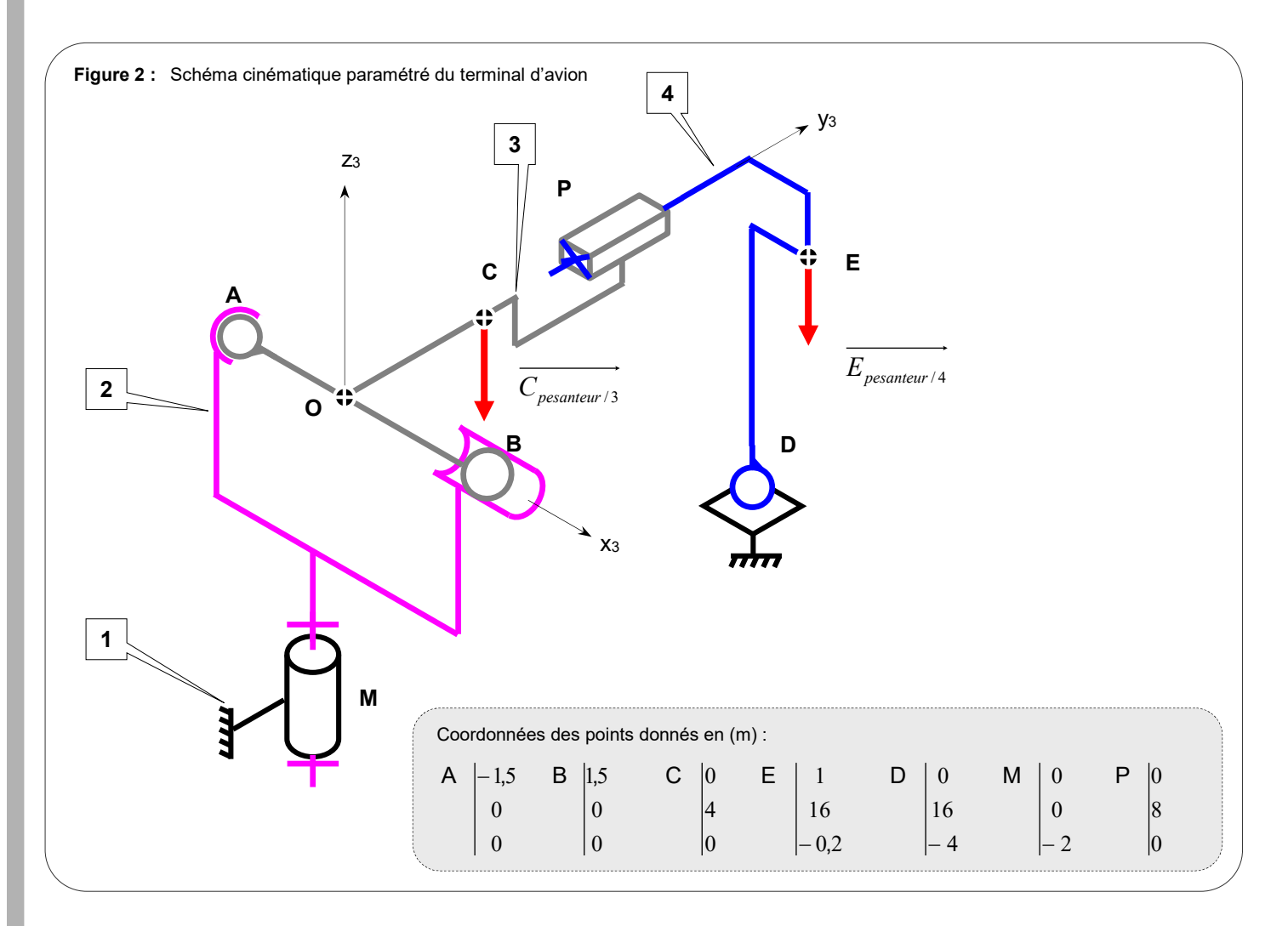

- Une modélisation de l'appareil en figure 2 est déjà effectuée : Schéma cinématique paramétré. Dans les études à mener, on supposera que l'axe principale du couloir  $(y_3)$  est horizontal et on se placera dans le repère R<sub>3</sub> lié au solide 3.
- On ne s'intéresse pas au système de roue orientable et les solides, cabine de pilotage (du couloir) et couloir sont considérés comme un seul sous-ensemble noté 4.
- Les actions mécaniques extérieures s'exerçant sur les différents solides se résument aux poids des pièces 3 (3 . 10 <sup>5</sup> N) et **4** (1,5 . 10 <sup>5</sup> N) appliqués au centre de gravité de ces solides. Le poids de la pièce **2** sera négligé.

![](_page_2_Picture_0.jpeg)

Vérifier des valeurs dans un devis

![](_page_2_Picture_3.jpeg)

### TRAVAIL DEMANDE EN CLASSE

### LOGICIEL UTILISÉ :

Afin de gagner en rapidité et afin de limiter à la fois les erreurs et des calculs fastidieux, une partie des études de statique qui vous sont demandées, sera assistée d'un logiciel portable (exécutable sans installation) : « Torseur ». Il est disponible dans l'espace d'échange de votre classe.

#### ETAPE 1 : PRÉPARATION DU MODELE POUR LE LOGICIEL

Objectif : Déterminer le graphe de liaisons qui pilote les différentes études dans le logiciel.

 $\mathscr P$  => Etablir sur feuille de copie, le graphe des liaisons du mécanisme complet à partir de la figure 2.

### ETAPE 2 : ÉTUDE DE STATIQUE DE L'ENSEMBLE { 3 + 4 }

Objectif : Déterminer les efforts nécessaires au dimensionnement de la roue orientable et des articulations (Liaisons en A, B et D).

![](_page_2_Picture_237.jpeg)

#### ETAPE 3 : ETUDE DE SATIQUE DE { 4 }

Objectif : Dimensionner le composant de guidage en translation entre 3 et 4 (Liaison en P).

![](_page_2_Figure_15.jpeg)

![](_page_3_Picture_0.jpeg)

Vérifier des valeurs dans un devis

Ħ EDC - Sujet

#### ETAPE 3 : ETUDE DE SATIQUE DE  $\{2+3+4\}$

Objectif : Dimensionner le composant de guidage en translation entre 2 et 1 (Liaison en M).

# VOTRE PROTOCOLE DE SIMULATION  $\overline{\mathcal{L}}$  => Procéder comme dans le premier protocole : Avec graphe de liaisons et unités KN ; m et °. Solides dans graphe de liaisons  $1$  et  $(2 + 3 + 4)$ . Actions mécaniques de pesanteur existante sur le solide (2 + 3 + 4).  $\mathscr{P}$  => Recopier les équations proposées par le logiciel.  $\mathscr{L}$  => Recopier les torseurs ainsi trouvés par le logiciel.

![](_page_3_Figure_7.jpeg)

#### Remarque :

A ce stade, il est souhaitable pour un chargé d'affaire comme vous l'êtes, de prendre du recul par rapport à votre travail de simulation et vérifier que certains torseurs soient identiques. Une erreur peut vite s'être glissée. Par exemple  ${T_D 1 / 4}$  doit être le même en étape 2, 3 et 4.

## TRAVAIL DEMANDÉ A LA MAISON

Objectif : Vérifier que vous êtes capable de faire les calculs torsoriels à la main qui auraient donnés les résultats aquis à la simulation.

- $Q1 -$  Isoler le solide {  $3 + 4$  } Effectuer le B.A.M.E. avec une approche torsorielle.
- Q2 Effectuer les calculs nécessaires pour réduire tous les torseurs au même point que vous aurez choisi.
- Q3 Ennoncer le P.F.S. en approche torsorielle pour l'isolement du solide {  $3 + 4$  }.
- Q4 Ecrire les équations de résolution issues de ce P.F.S. Elles doivent être identiques à celle recopiées à l'étape 2 (si le point choisi est le même !).
- Q5 Résoudre le système d'équations afin de déterminer les inconnues souhaitées.